## ■ Kurven sehen und verstehen

Haftendorn Februar 2017, http://www.kurven-sehen-und-verstehen.de

## Kap 5.3.1 Hoch hinaus: Trisektrix 3D

```
a = 1;
\text{tris} = \text{Plot3D}\left[\left\{-\left(a + x\right) y^2 + \left(3 a - x\right) x^2\right\},\right.stelle Funktion graphisch in 3D dar
     {x, -2, 4}, {y, -3, 3},
PlotRange -> {-2, 5},
Mesh →
None,
                                   Koordinatenbereich der Gr… LGitter… Lkeine
     Stil der Teilstriche Lrot LRGB Farbe
     TicksStyle → {
Red,
RGBColor[0, 0.7, 0],
Blue},
                                                       blau
     Beschriftungsstil Anweisung | fett | groß
     LabelStyle →
Directive[
Bold,
Large],
Boxed →
False;
                                                      einger… Lfalsch
a =.
ebene =
Plot3D[0, {x, -2, 4}, {y, -3, 3},
PlotRange → {-1, 2},
         stelle Funktion graphisch in 3D dar
                                                    Koordinatenbereich der Graphik
     Darstellungsstil
RGB Farbe
     PlotStyle → {{
RGBColor[0, 1, 0, 0.9]}},
PlotTheme → "Minimal"];
                                                       \lfloorThema der graphischen Darstellu
zeige an
Show[
```
## **tris, ebene]**

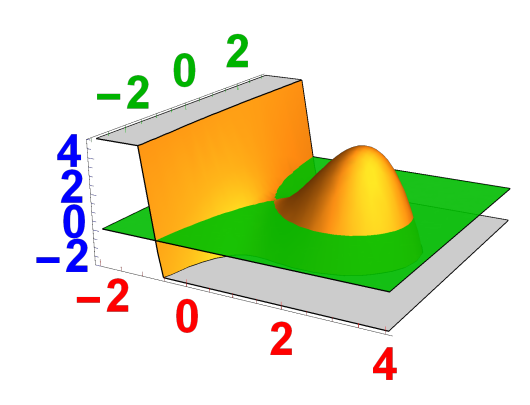

 $\mathcal{I}$ 

manipuliere Lzeig… stelle Funktion graphisch in 3D dar **Manipulate**  $\lceil \text{Show } \lceil \text{Plot3D} \rceil$  { − (**a** + **x**)  $y^2$  + (3 **a** − **x**)  $x^2$ } /. **a** → 1, **{x, -2, 4}, {y, -3, 3}, PlotRange -> {-2, 5}, Mesh → None,** Koordinatenbereich der Gr… LGitter… Lkeine Stil der Teilstriche | rot | RGB Farbe **TicksStyle → { Red, RGBColor[0, 0.7, 0], Blue}, blau** Beschriftungsstil LAnweisung Lfett Lgroß Leinger… Lfalsch **LabelStyle → Directive[ Bold, Large], Boxed → False,** stelle Funktion graphisch in 3D dar **Plot3D[hoehe, {x, -2, 4}, {y, -3, 3}, PlotRange → {-2, 4},** Koordinatenbereich der Graphik Darstellungsstil **RGB** Farbe **PlotStyle → {{ RGBColor[0, 1, 0, 0.9]}}, PlotTheme → "Minimal"]** Thema der graphischen Darstellung **,** Stil **Style["Bewege die Grafik mit der Maus!", 14], Stil Style["\nTrage auch andere Höhen ein!", 14], {{hoehe, 0}, -2, 4, 0.25, Appearance → " Open" }, Darstellung** öffne Rahmenbeschriftung **FrameLabel → {{ None, None}, {"www.kurven-erkunden-und-verstehen.de", "Trisektrix 3 D: "}},** keine keine leite ab Beschriftungsstil Anweisung RGB Farbe **LabelStyle → Directive[ RGBColor[0.7, 0, 0], Large]** groß

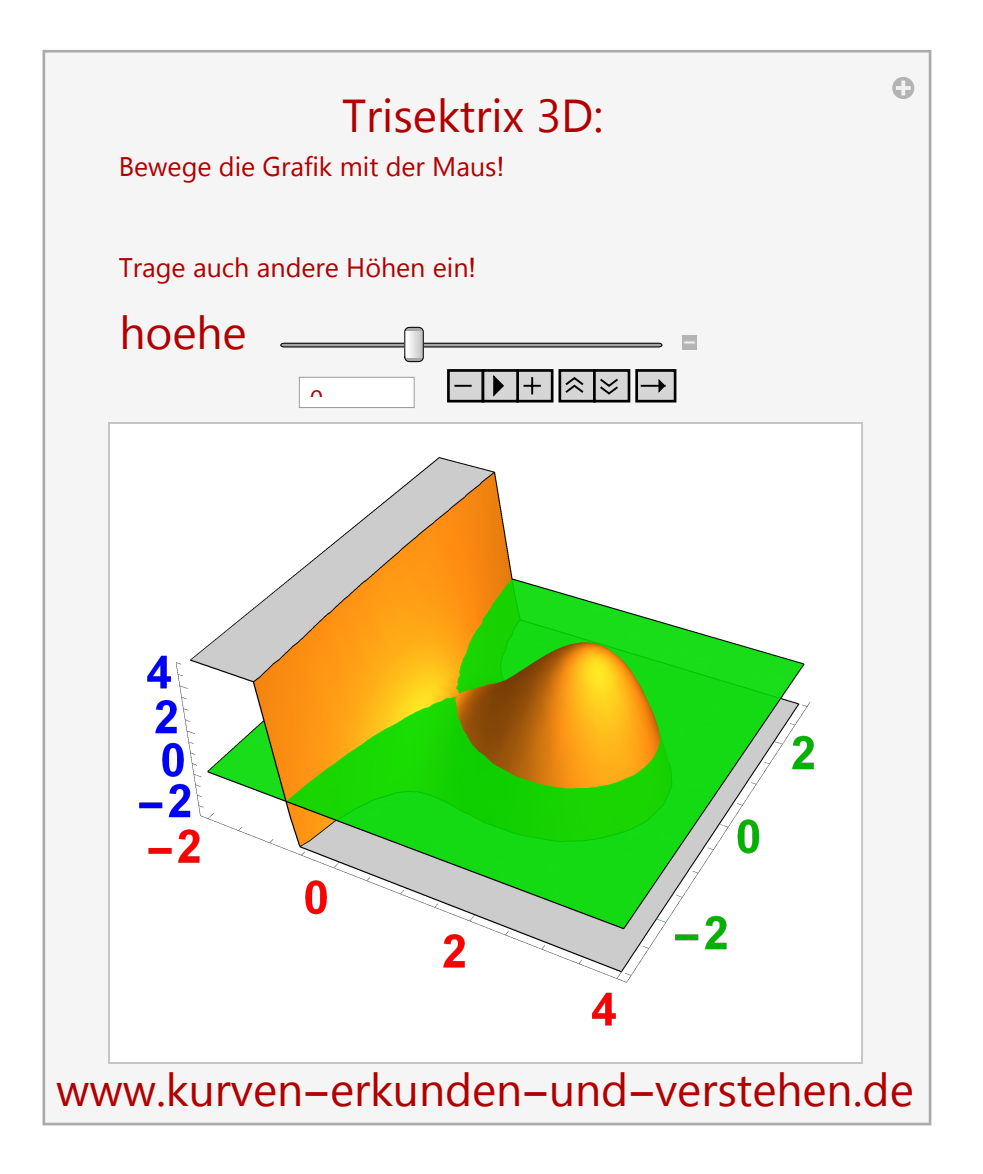